## Настройка модуля передачи данных  $(M\Pi A)$ производства ЗАО «НПФ Теплоком»

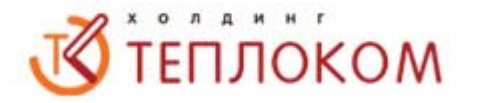

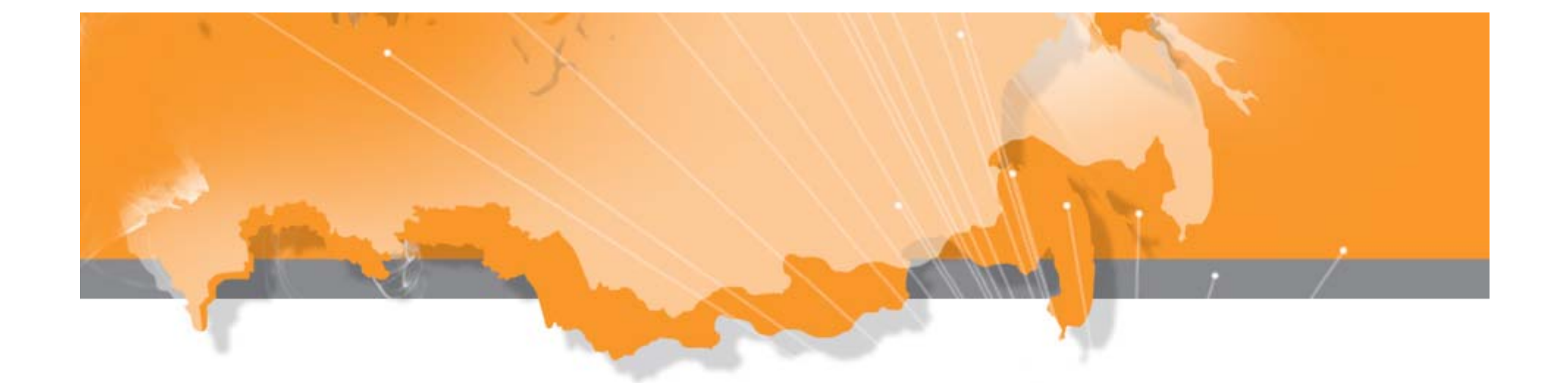

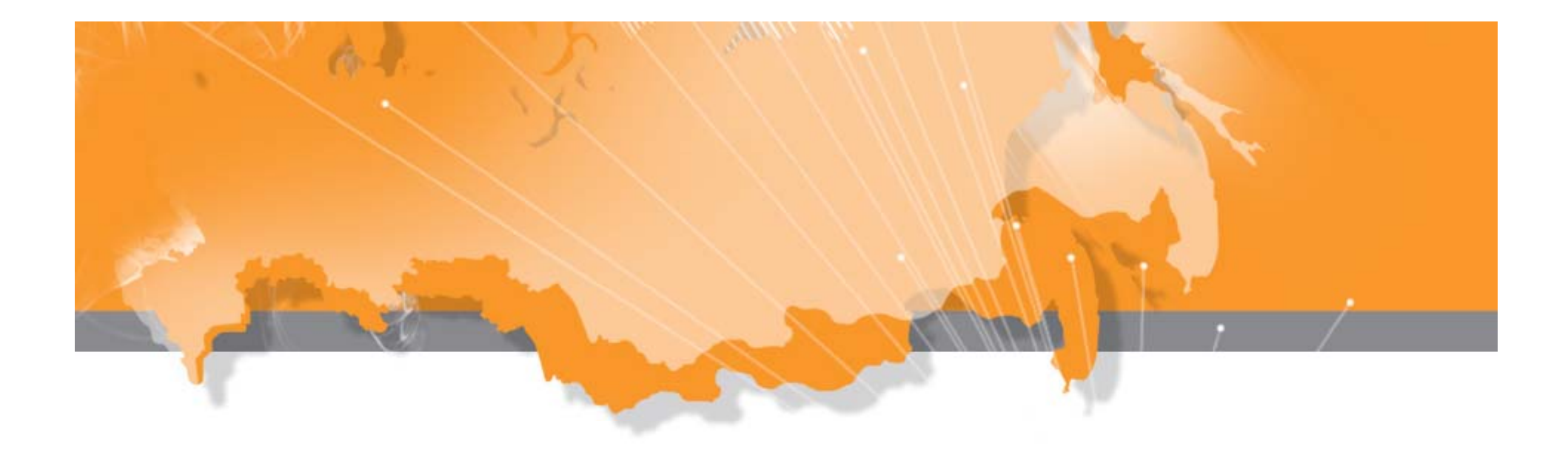

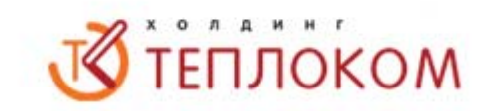

#### *Назначение МПД*

Модули передачи данных МПД предназначены для удаленного съема и передачи архивных и текущих параметров <sup>с</sup> тепловычислителей, <sup>а</sup> также сообщений <sup>о</sup> нештатных ситуациях на серверы информационных центров.

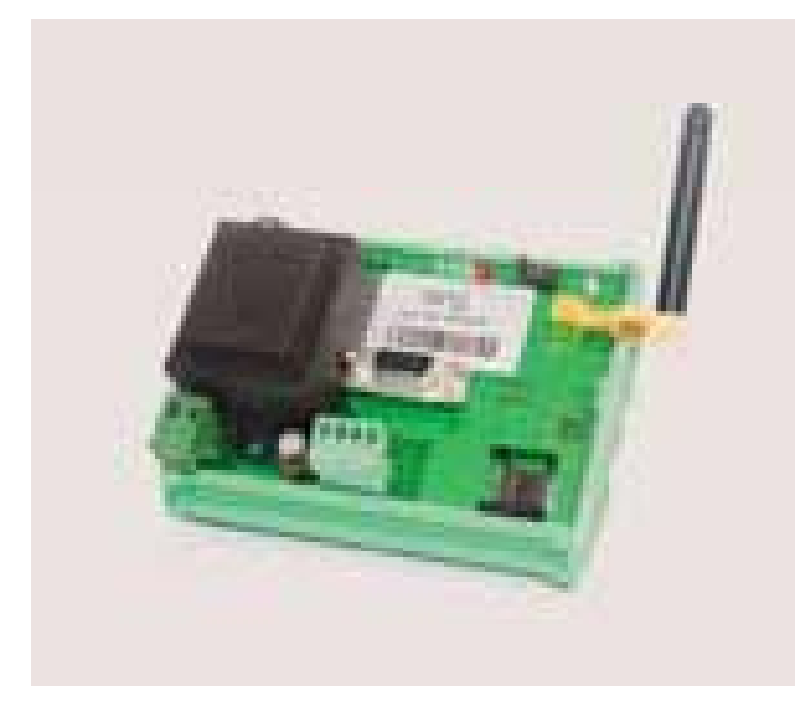

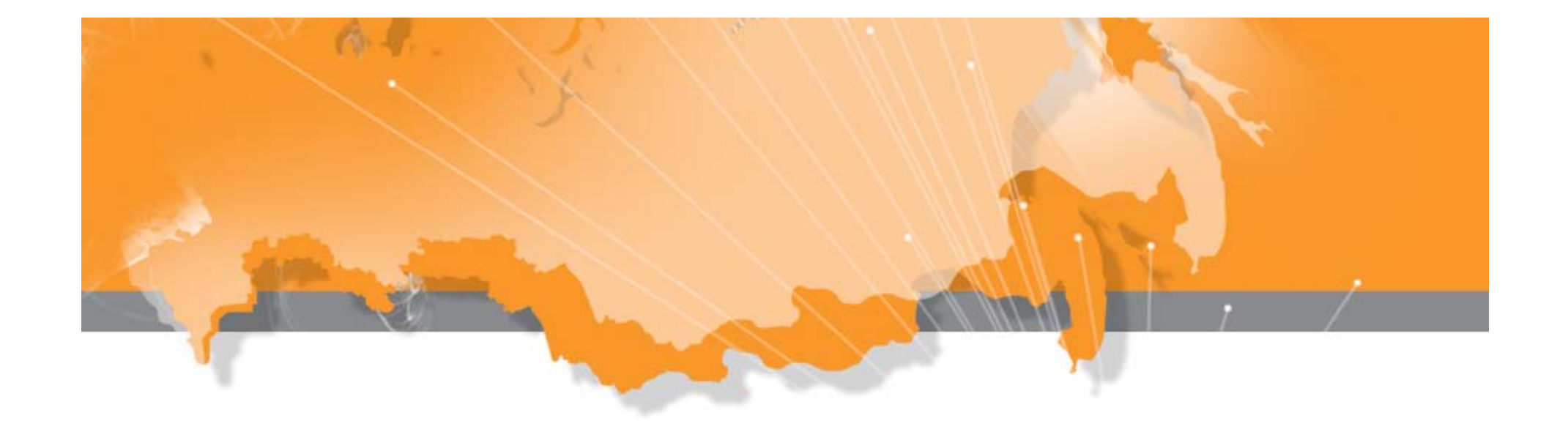

### **Основные технические характеристики МПД**  $\sqrt{3}$  **ТЕПЛОКОМ**

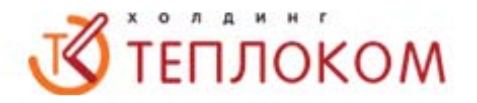

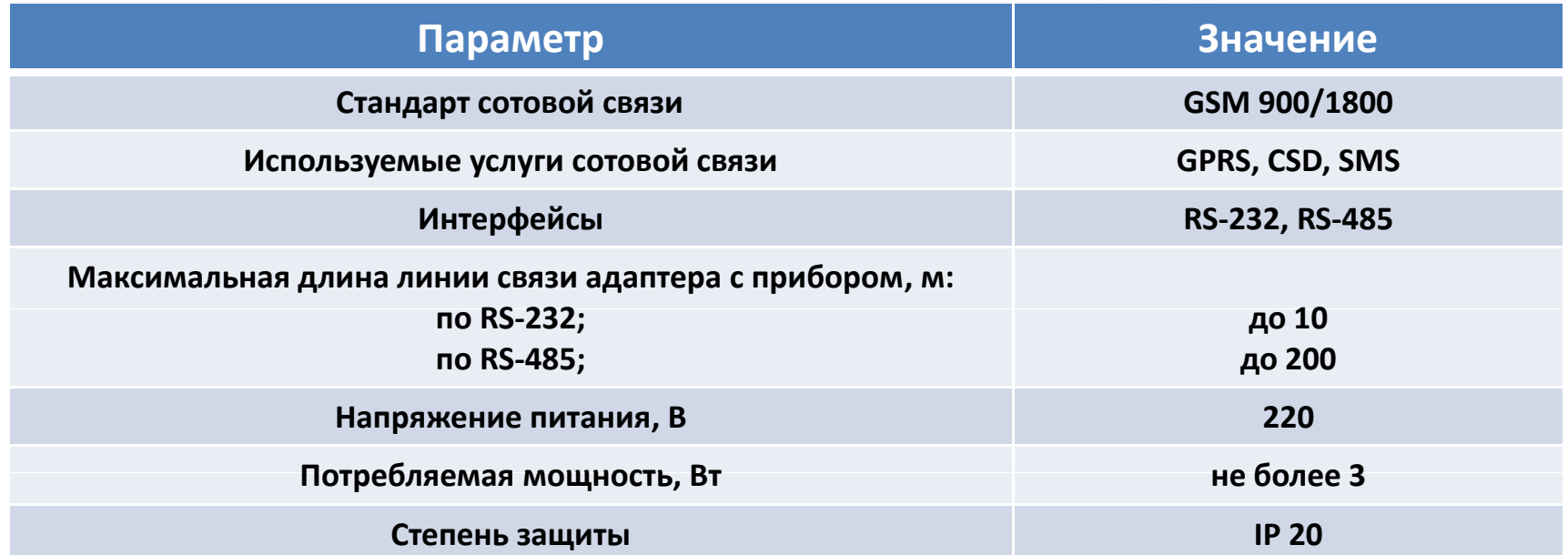

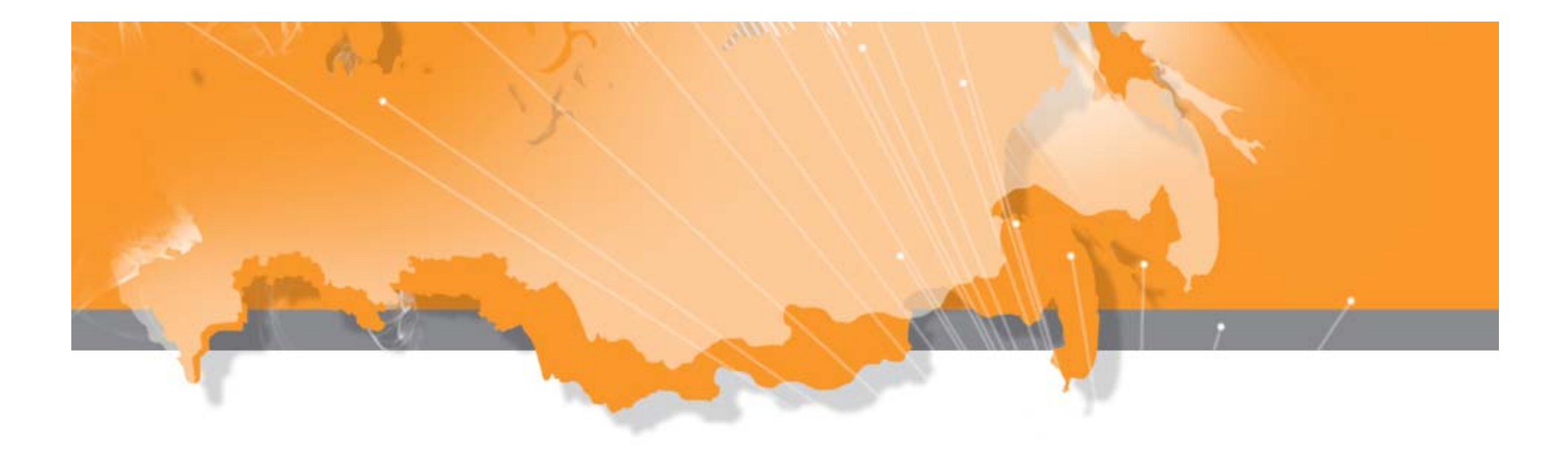

#### *Функциональные возможности МПД*

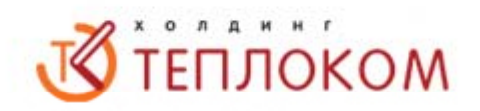

Режимы работы:

- •прозрачный режим CSD (запрос‐ответ);
- •прозрачный режим GPRS (запрос‐ответ);
- • пакетный режим передачи данных от вычислителей (тип вычислителя определяется драйвером, протокол обмена реализован в МПД) на сервер.

Установление связи с сервером через GPRS, получение командной информации, передача данных на сервер осуществляется:

- •по включению питания модуля;
- •по расписанию;
- •по отклоненному звонку в режиме CSD;
- •при обнаружении диагностируемых ситуаций <sup>в</sup> вычислителе

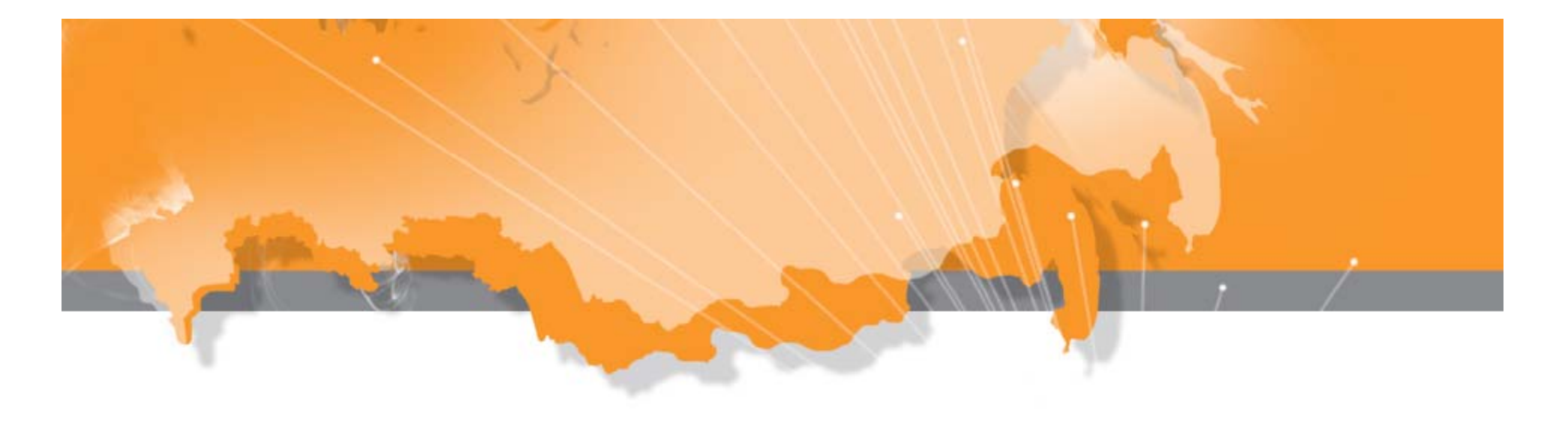

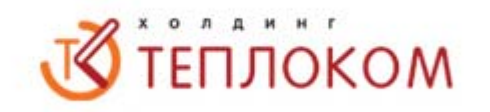

- •При обрыве сеанса связи происходит автоматическое восстановление соединения.
- •При потере сигнала GPRS – перезагрузка МПД
- •При истечении тайм-аутов и попыток восстановления соединения производится отправка SMS‐сообщения на номер, указанный в настройках сервера, с которым была потеряна связь.
- •Разрешена передача данных на 4 IP адреса (ТСО, обслуживающая организация, потребитель).
- • При обращении к вычислителю в режиме CSD выполняется контроль разрешенного телефонного номера (до 4-х номеров или телефонных масок).
- • Возможность работы при передаче данных по протоколу Modbus RTU:
	- ‐ в режиме контроля начала и конца посылки;
	- ‐ по тайм‐аутам.

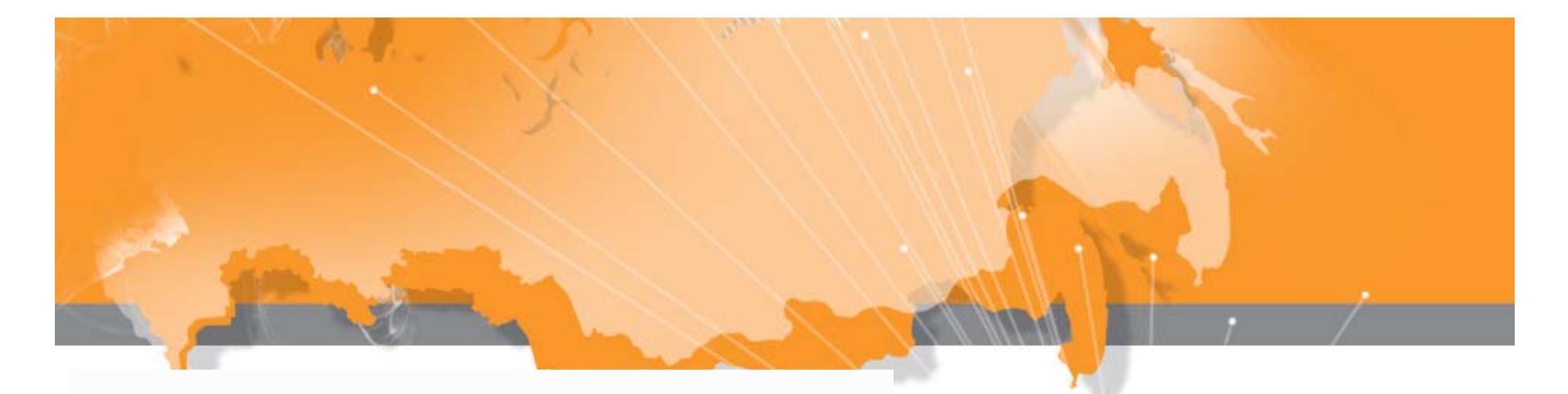

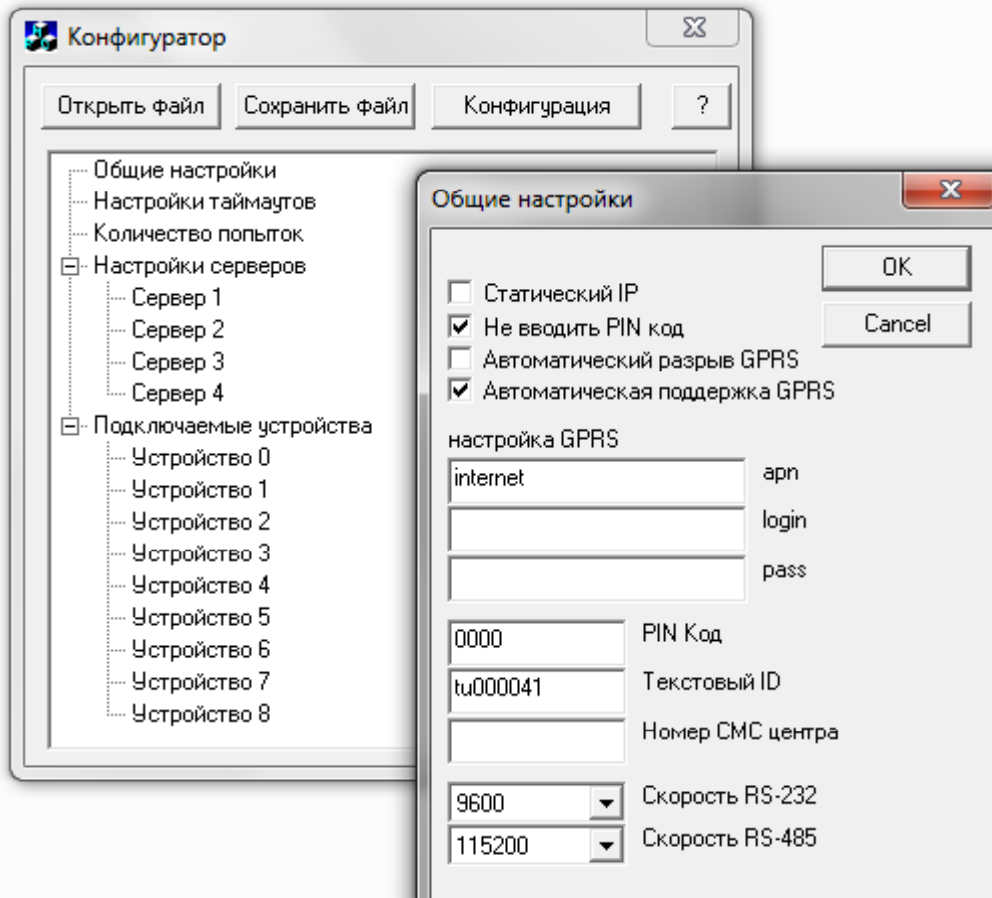

### **V**TENJOKOM

#### *Настройка МПД – общие настройк и*

- •• Статический IP – для стандартных режимов не используется
- $\bullet$  Текстовый ID – должен быть уникальным, задается для каждого МПД – свой
- $\bullet$ • Настройка GPRS – определяется оператором связи

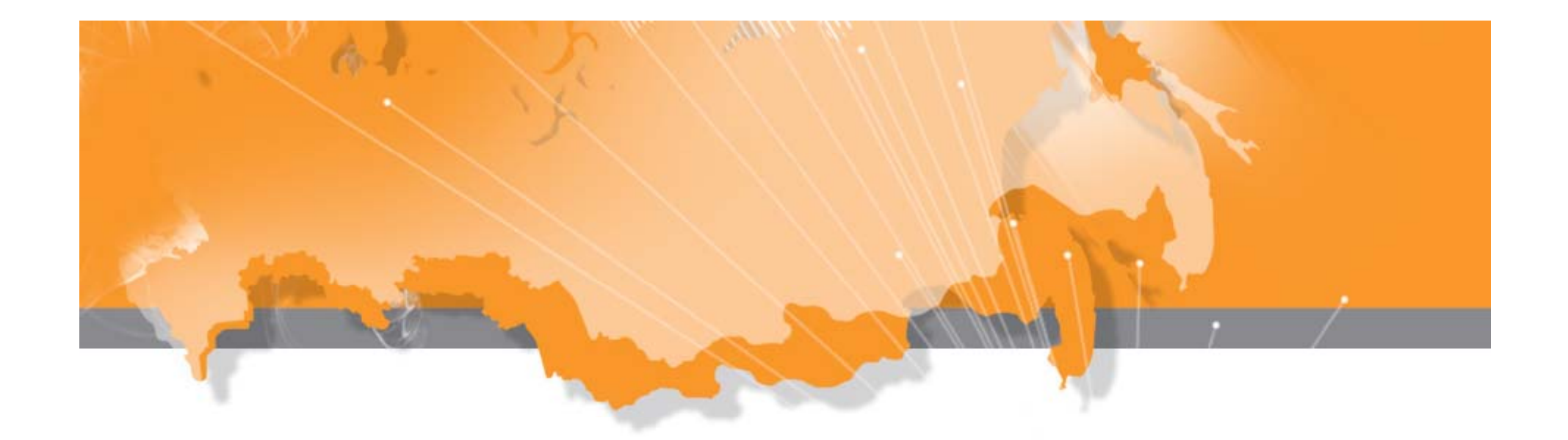

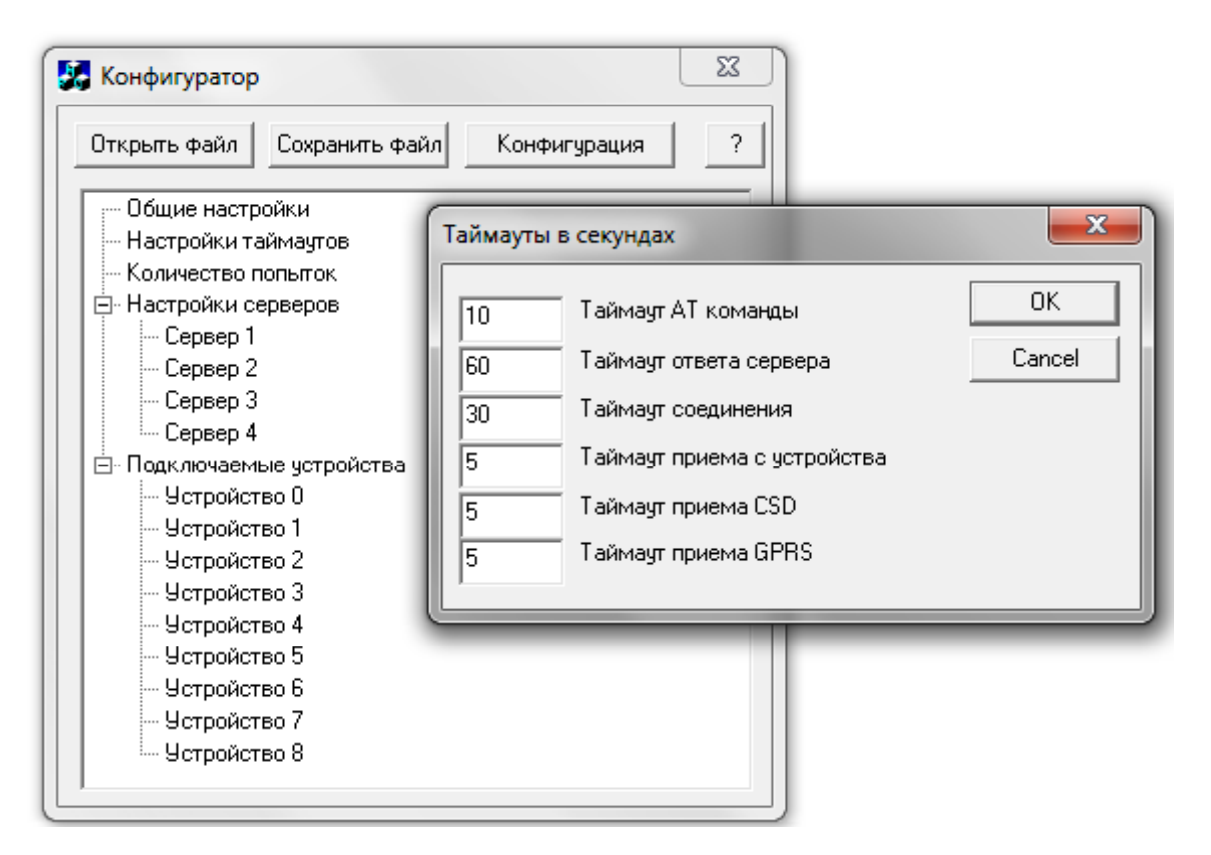

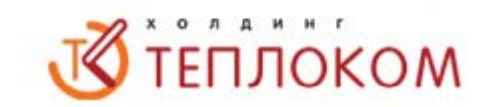

*Настройка МПД – Настройки таймаутов*

АТ‐ команды ‐ не особо важен Ответ сервера > 60сек. Соединения > 30 сек. Остальные – не особо важны

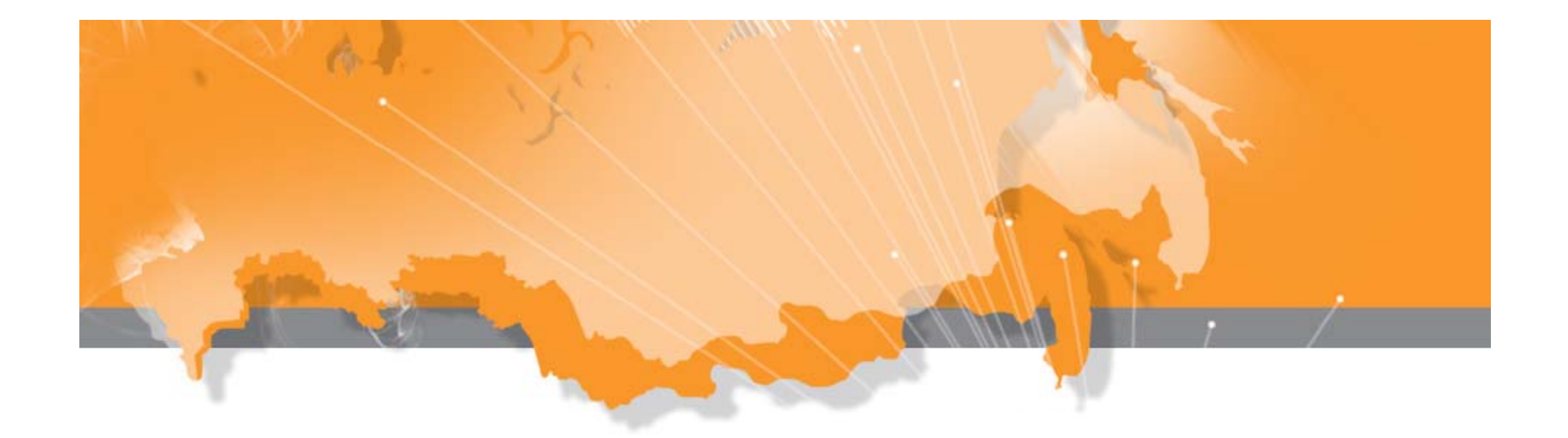

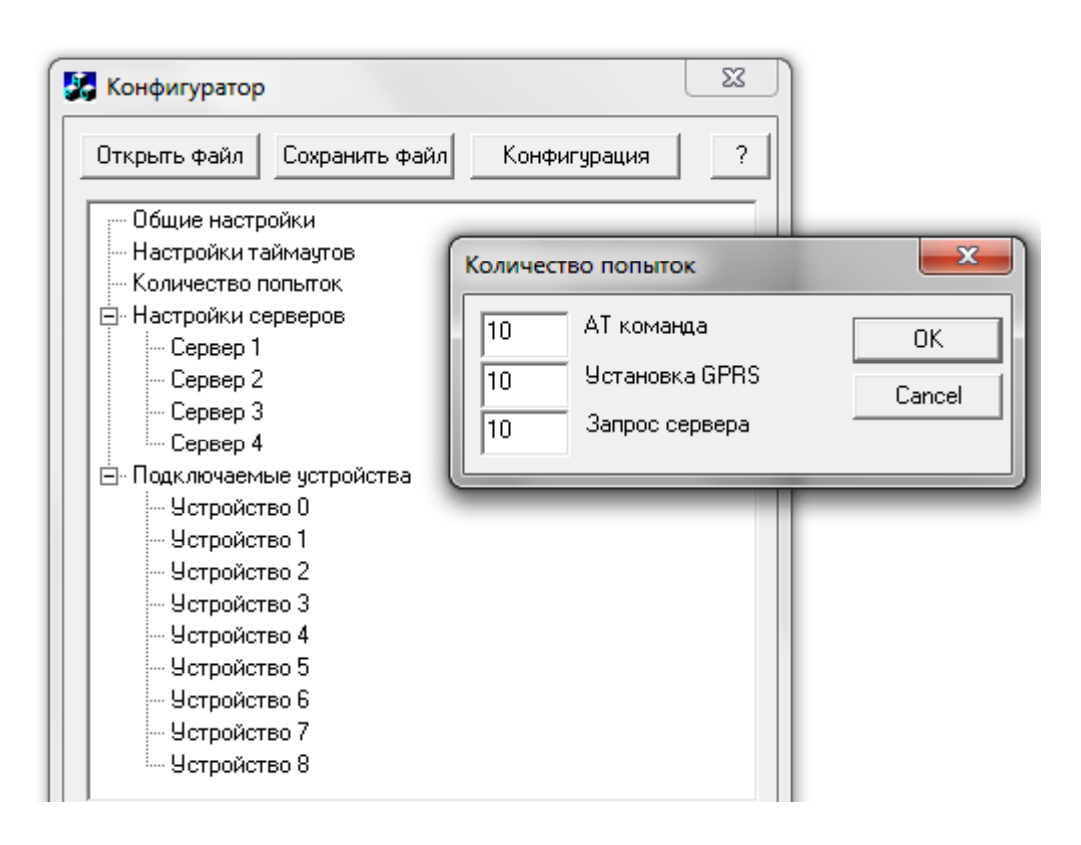

**V**TENJOKOM

#### Настройка МПД -Настройки количества попыток

При слабом уровне сигнала запрос сервера можно увеличить до 100

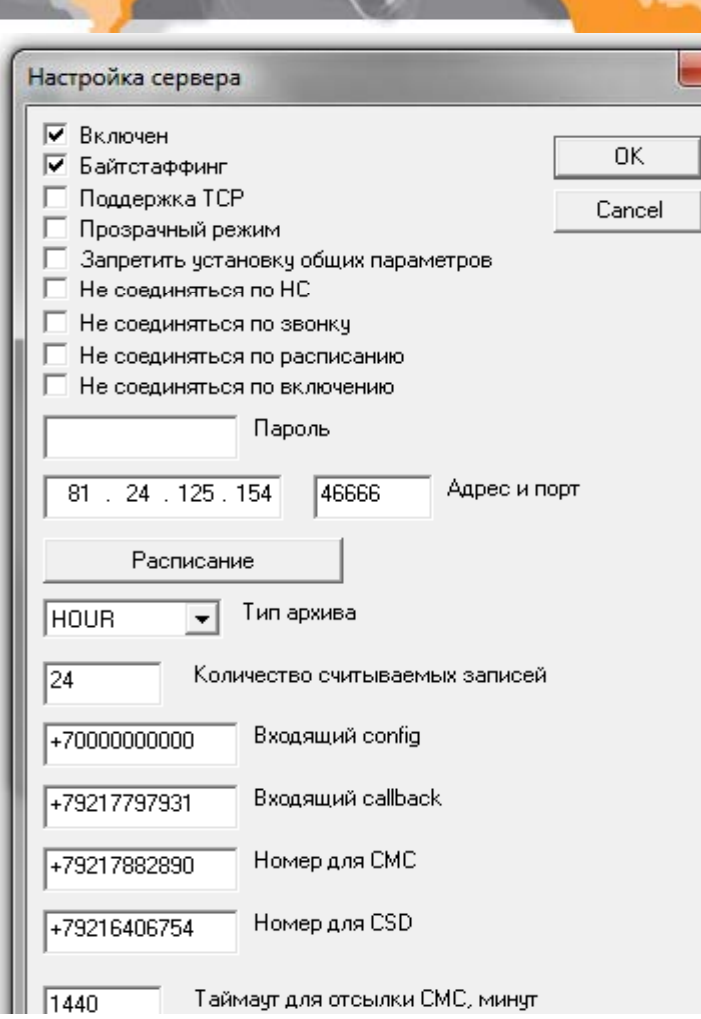

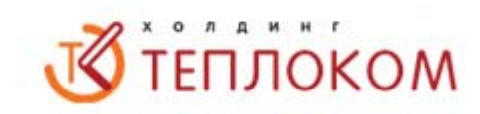

#### *Настройка МПД – Настройки сервера 1 ‐ 4*

Входящий config ‐ доступ к настройкам МПД для данного сервера

Входящий callback – для соединения по GPRS

Номер для СМС – для отправки СМС

Номер для CSD – для соединения по GSM‐связи (модем)

Формат телефонов +79211234567 ‐ без всяких () ‐ и пробелов.

Первые символы не 8, а +7 ‐ как определяет оператор связи! Допустимы маски (X ‐ англ. верх регистр)

Например +792112345XX ‐ для номеров начинающихся на цифры.

При одинаковых Входящий config, callback, CSD – отрабатывает по CSD, потом по GPRS, сonfig – не доступен

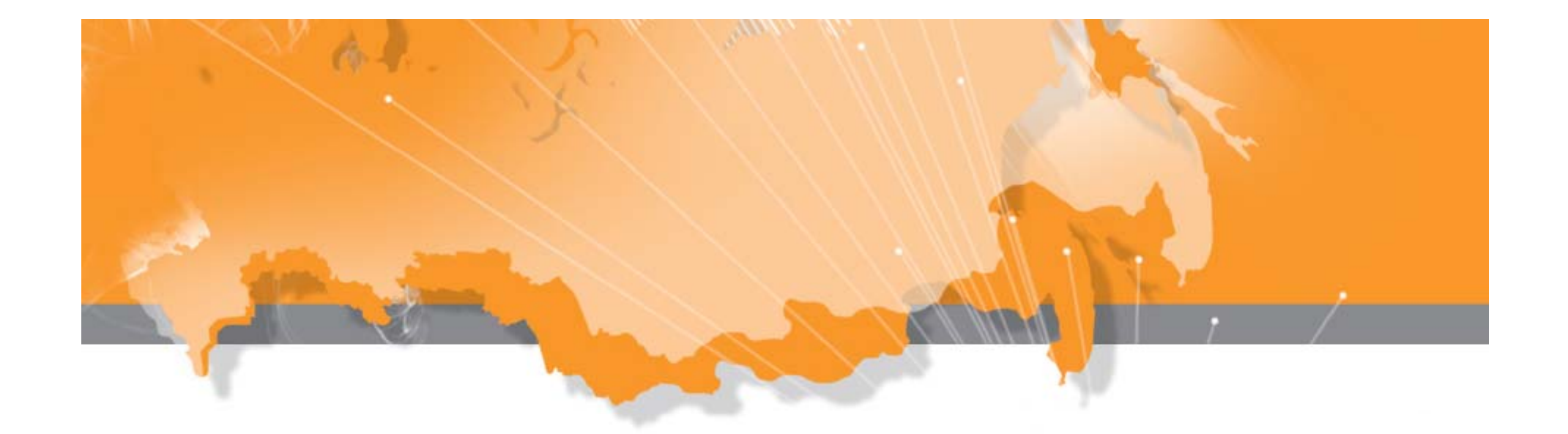

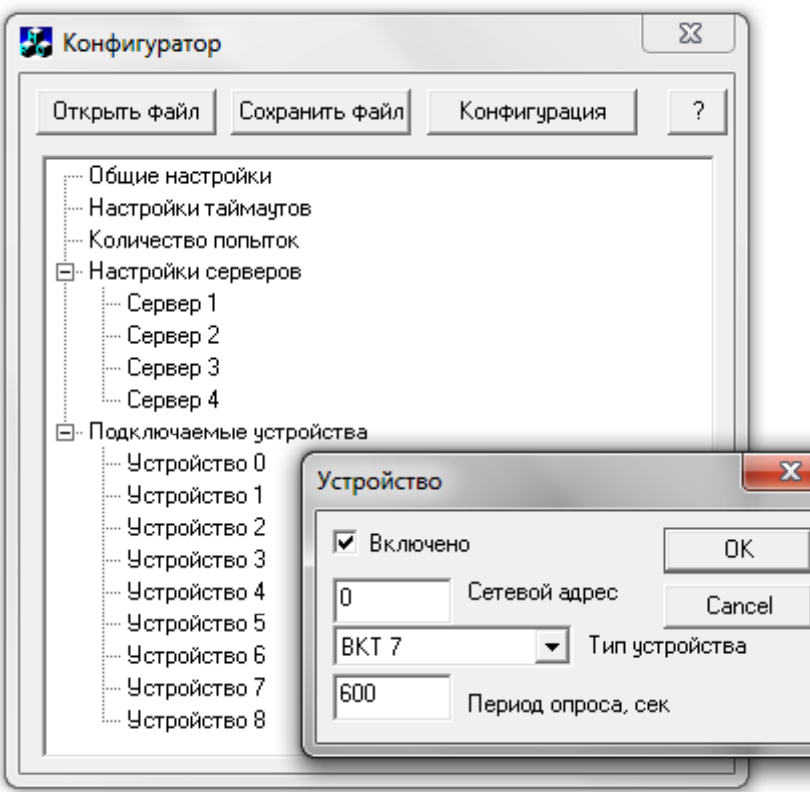

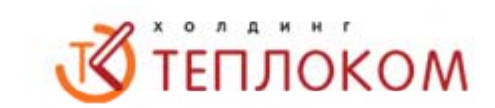

*Настройка МПД – Настройки устройств 1 ‐ 8*

Устройство 0 – работает по RS‐232 Устройство 1 – 8 ‐ работает по RS‐485

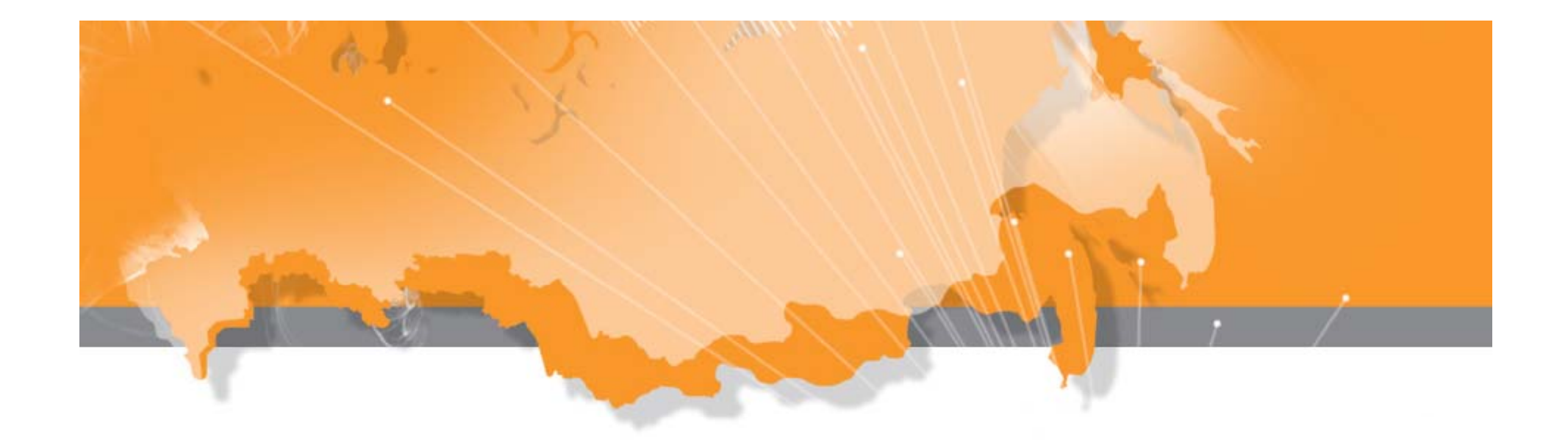

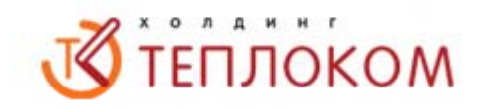

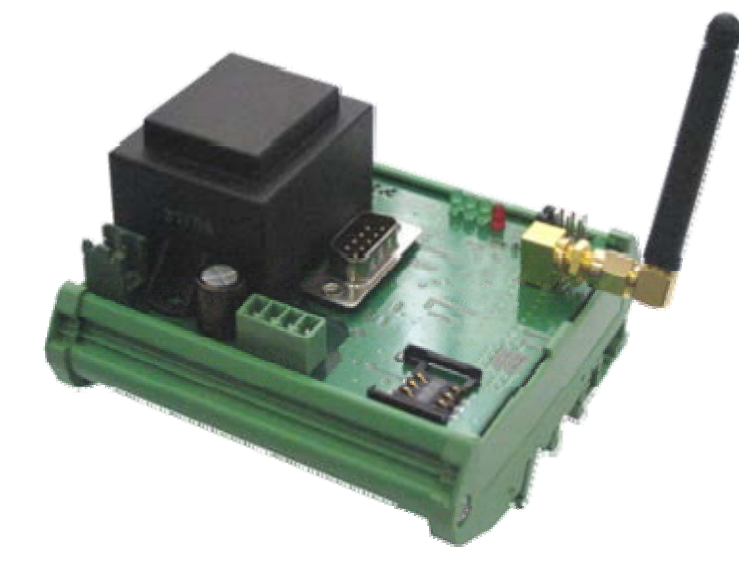

### Работа с вычислителями ВКТ‐7, ВКТ‐5, СПТ‐941, СПТ‐943, СПТ‐961. ТСРВ‐02Х

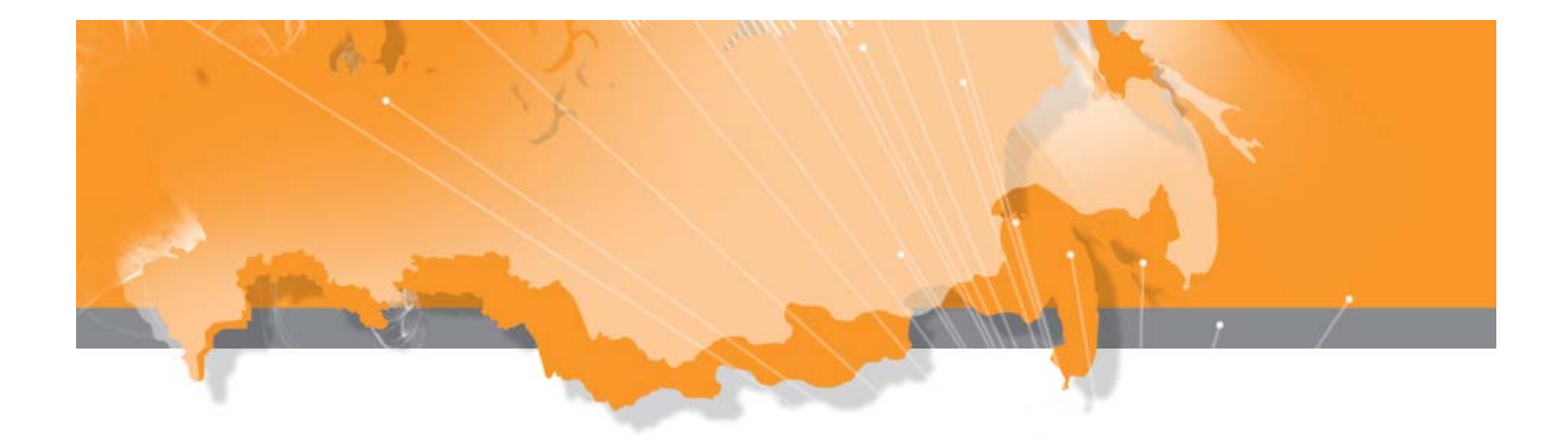

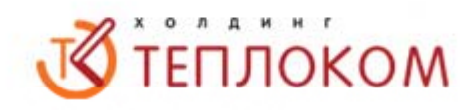

# Спасибо за внимание